## Como criar uma VM (máquina virtual)

## 03/05/2024 22:41:38

## **Imprimir artigo da FAQ**

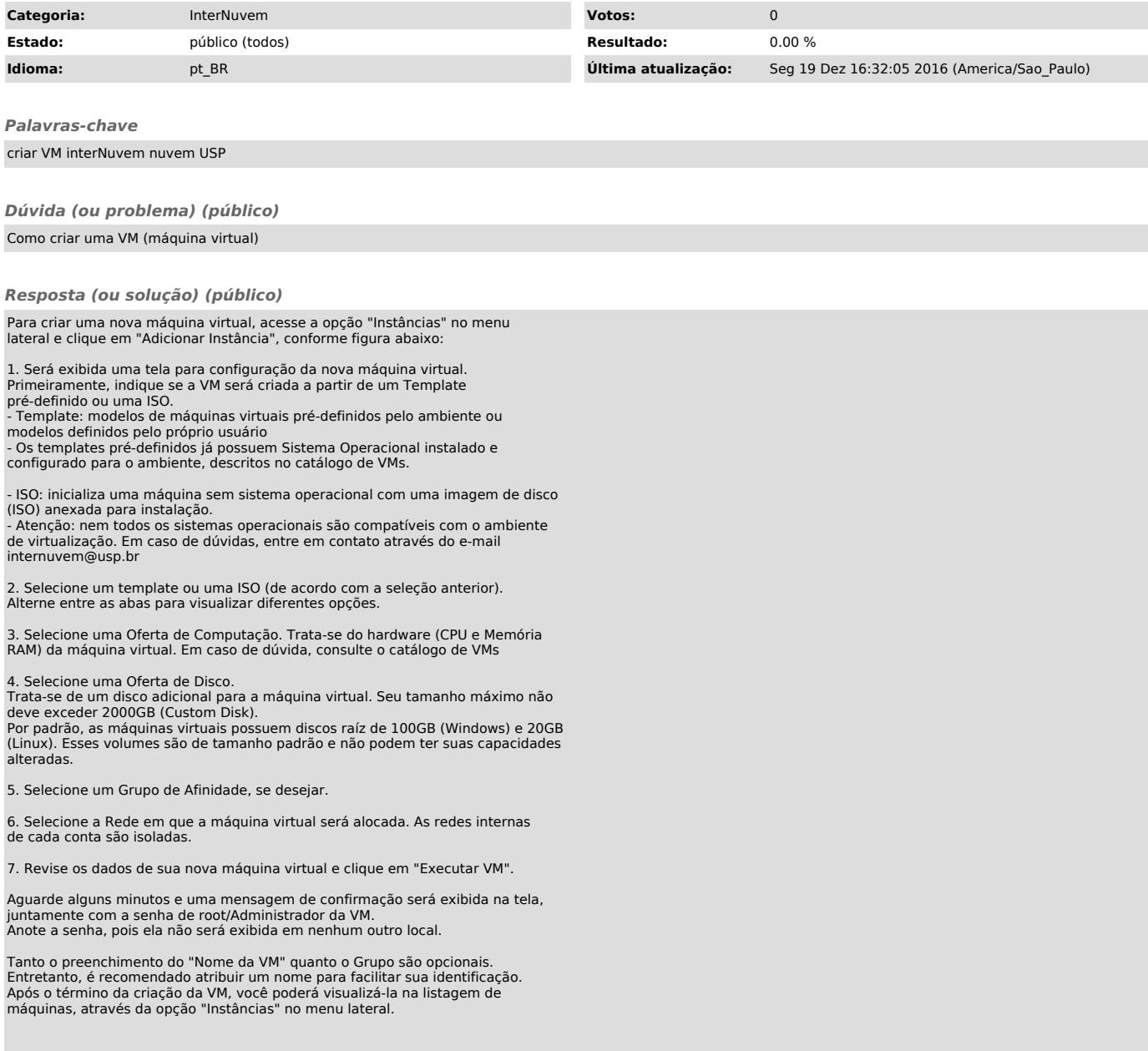